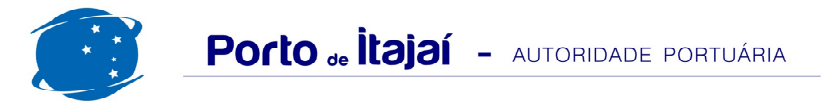

## **CAIS COMERCIAL - SETEMBRO - 2012**

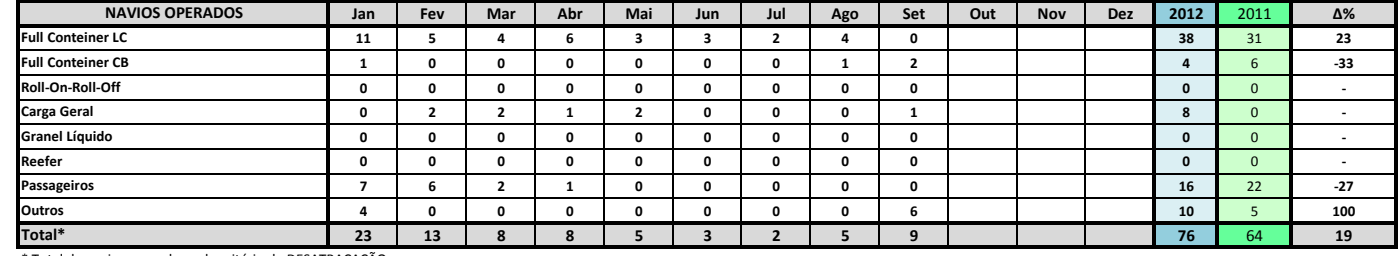

\* Total de navios operados pelo critério de DESATRACAÇÃO.

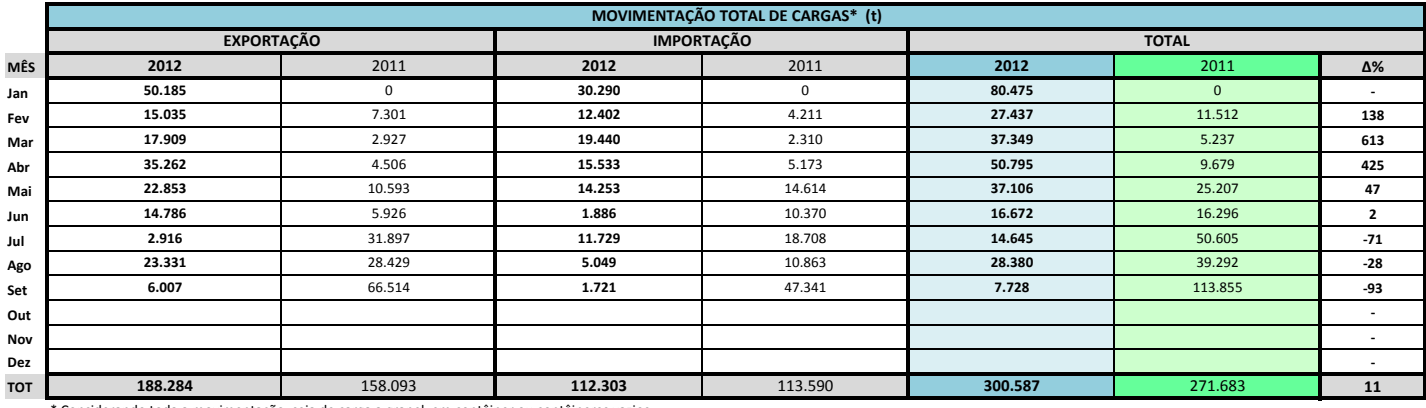

\* Considerando toda a movimentação, seja de carga a granel, em contêiner ou contêineres vazio

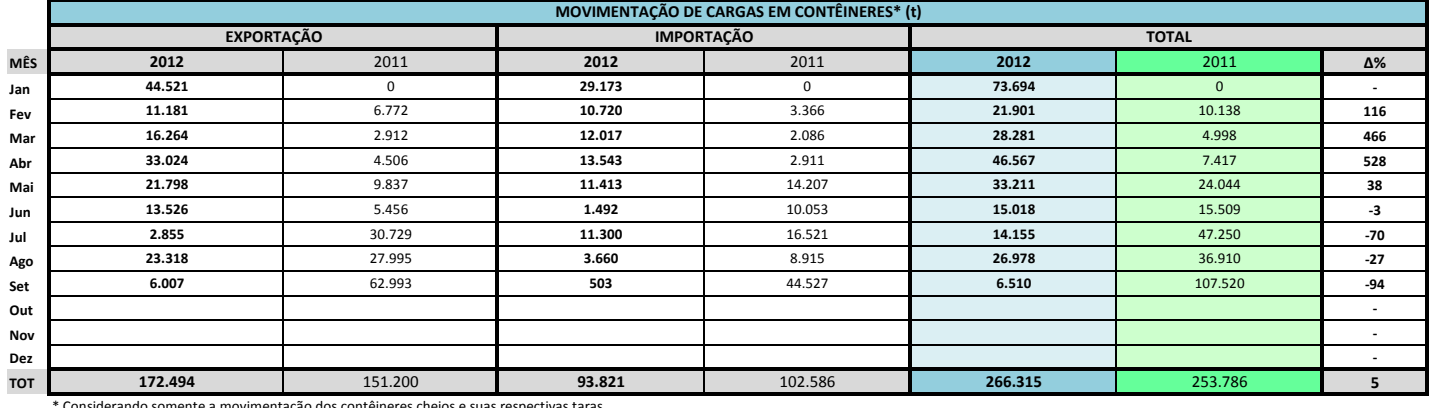

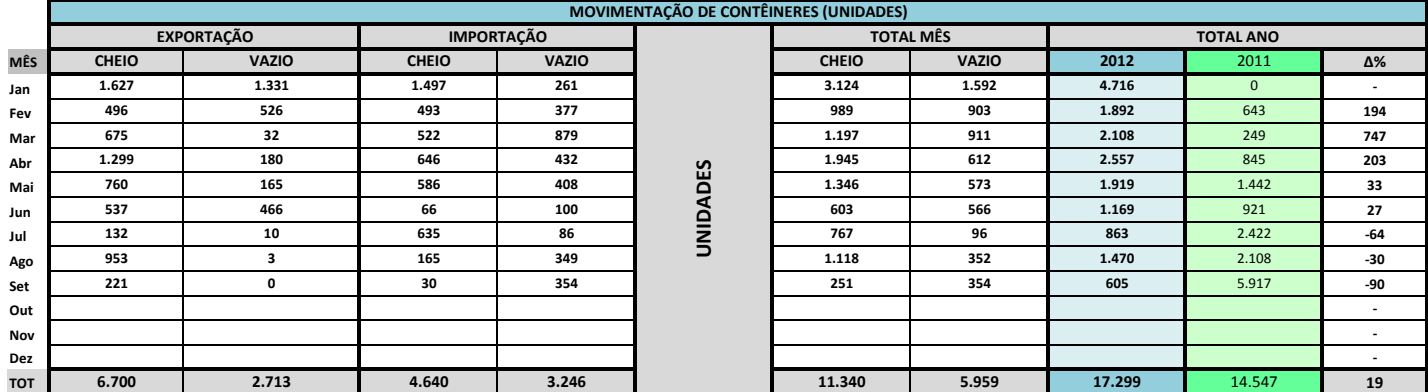

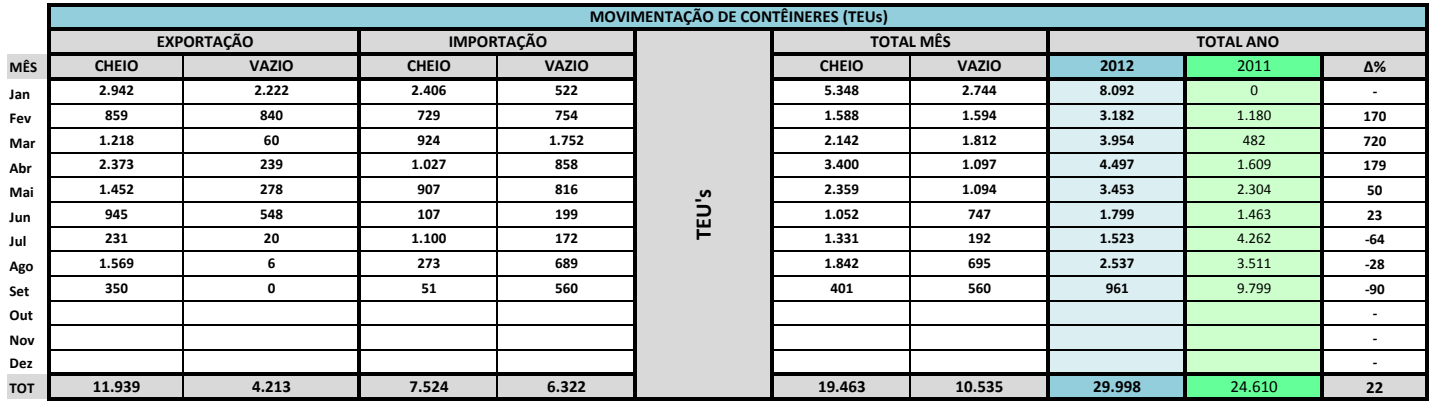

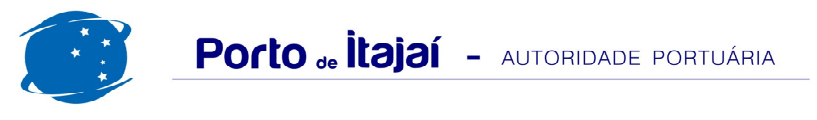

## **CAIS COMERCIAL - SETEMBRO - 2012**

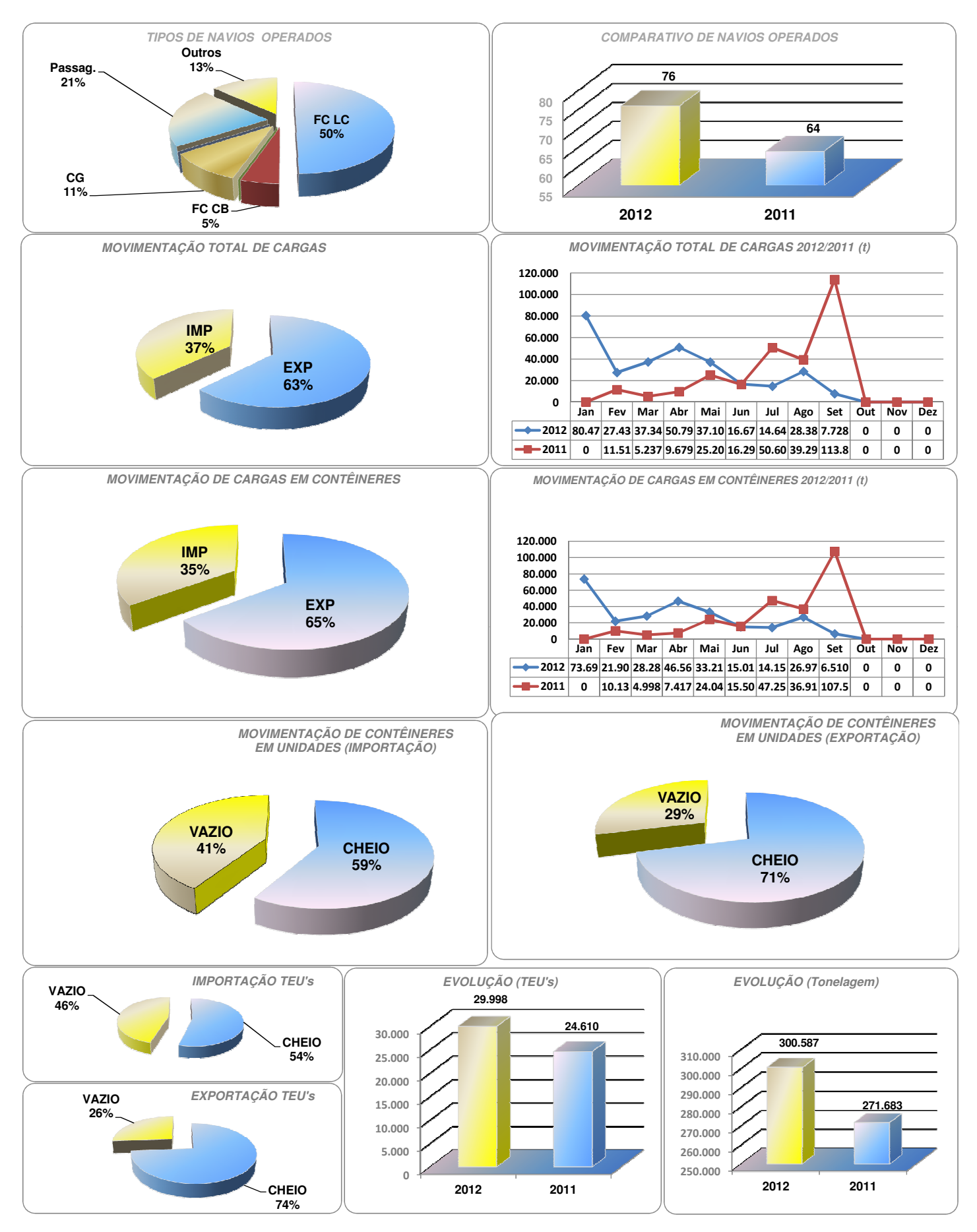